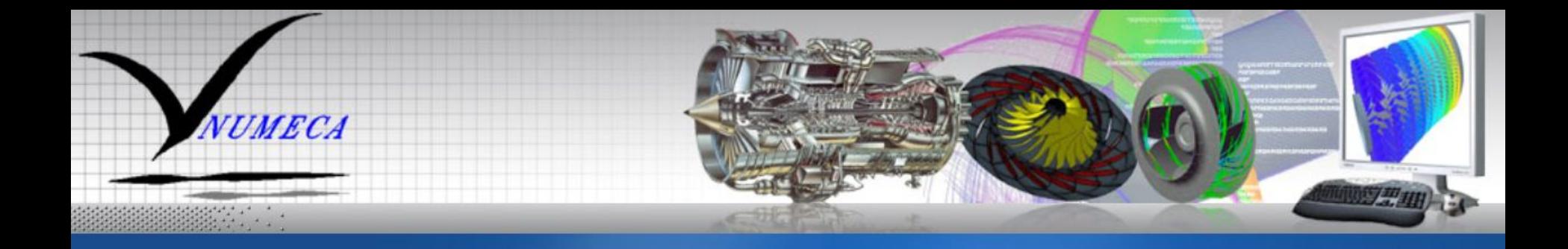

## **Non-Deterministische CFD Simulationen in FINE ™/Turbo**

<u>Dipl.-Ing. (FH) Peter Thiel</u> Dr.-Ing. Thomas Hildebrandt

NUMECA Ingenieurbüro

*NUMECA, a New Wave in Fluid Dynamics*

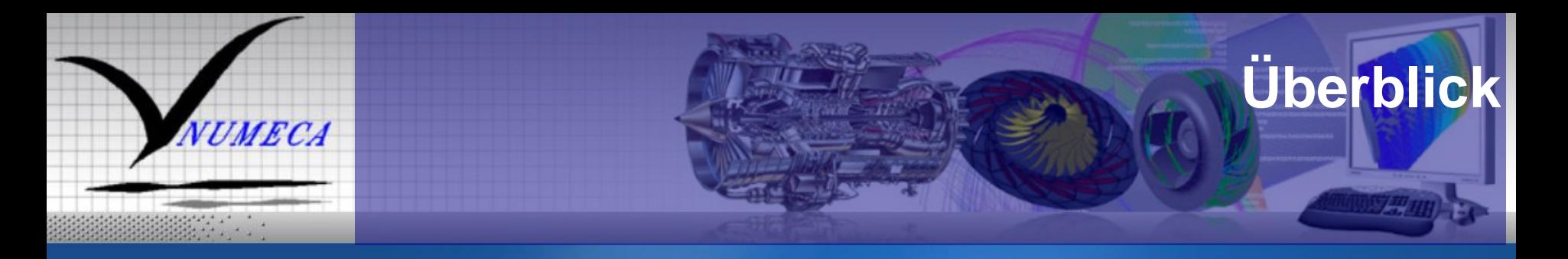

- 1. Motivation: Warum non-deterministische CFD Simulationen?
- 2. Arbeitsablauf
- 3. Implementierungen non-deterministischer Simulationen
- 4. Beispiele
- 5. Diskussion

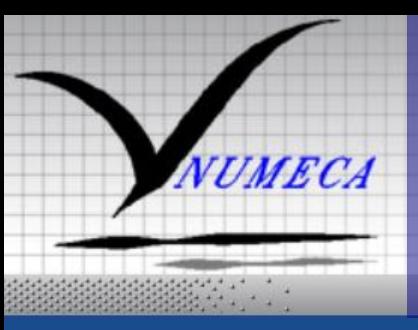

## **Motivation**  Warum non-deterministische Simulationen?

### Ziel:

Non-deterministische Simulationen als Methode um den Einfluss von Unsicherheiten vorherzusagen.

- $\checkmark$  CFD Simulationen sind (und werden) immer mit einer Anzahl von Fehlerquellen behaftet sein.
	- ¾ Unsicherheiten in den Randbedingungen (Temperaturen, Drücke, turbulente Größen)
	- ¾ Herstellungstoleranzen und –Ungenauigkeiten (Rauhigkeit, Winkel, Radien, Formabweichungen)
	- ¾ Unsicherheiten in der Modellierung (Turbulenzmodell, Netzauflösung)
	- ¾ Numerische Unsicherheiten (Diskretisierungsschema endlicher Ordnung)

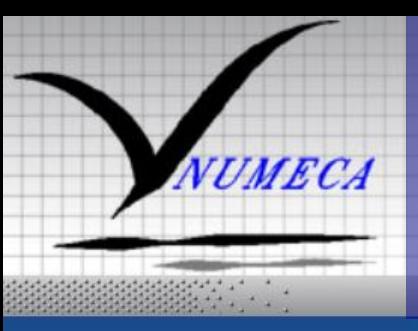

## **Motivation**  Warum non-deterministische Simulationen?

### Ziel:

Non-deterministische Simulationen als Methode um den Einfluss von Unsicherheiten vorherzusagen.

- $\checkmark$  Diese Unsicherheiten stellen ein ernst zu nehmendes Risiko im Designprozess dar mit der Folge:
	- ¾ Unnötig erhöhter Sicherheitsmargen (Kosten, Größe, Gewicht...), oder
	- ¾ erhöhter (oder unbekannter) Versagenswahrscheinlichkeit des fertigen Produktes.

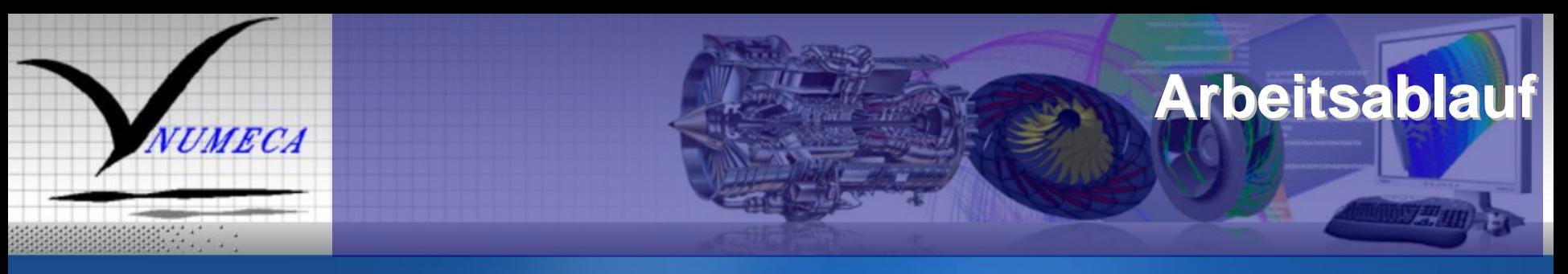

#### Der Arbeitsablauf einer non-deterministischen CFD Simulation:

- 1. Identifizierung der wichtigsten Unsicherheiten (Was weiß ich nicht?)
- 2. Quantifizierung dieser Unsicherheiten (Wahrscheinlicher Bereich?)
	- $\blacktriangleright$  Falls eine empirische, statistische Datenverteilung verfügbar ist (Stichproben), dann kann mit einfachen Mitteln eine Wahrscheinlichkeitsdichtefunktion (pdf) angenähert werden (Ausgleichskurve).
	- $\triangleright$  Falls nur Maximum, Minimum und wahrscheinlichster Wert bekannt sind kann eine β- Wahrscheinlichkeitsdichtefunktionsverteilung (β-pdf distribution) angenähert werden.

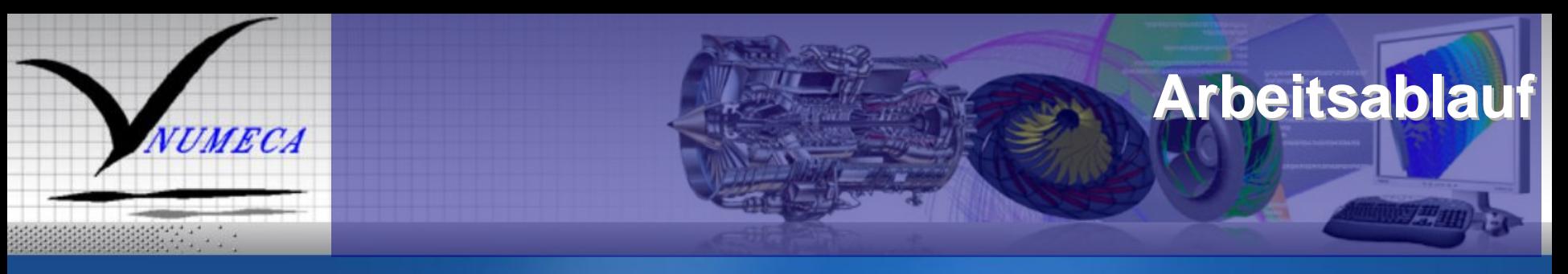

#### Der Arbeitsablauf einer non-deterministischen CFD Simulation:

- 3. Fortpflanzung der Unsicherheiten (Auswirkungen?)
	- ¾ Mathematische Methoden zur Abbildung der Wirkung stochastischer Eingabedaten oder Modellparameter auf die Lösung der partiellen Differentialgleichungen.
- 4. Beurteilung des Einflusses der Unsicherheiten und Erstellen eines Vertrauensbereichs für das CFD Ergebnis.

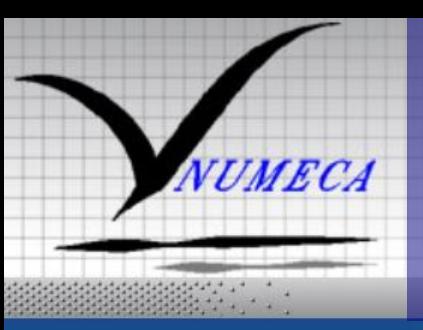

## **Vorgehensweise** Identifizierung der Unsicherheiten

### Identifizierung der wichtigsten Unsicherheiten:

- 1. Stützt sich (vor der Simulation) weitgehend auf die Erfahrung des Bedieners, Designers, Herstellers oder Experimentators.
- 2. Randbedingungen:
	- $\blacktriangleright$  Häufig sind Messungen nur schwierig oder indirekt möglich (Beispiel: T<sub>t,4</sub> Turbineneintrittstemperatur in Gasturbinen ~1900K)  $\Rightarrow$ Abschätzungen oder "nur" 1D Rechnungen.
- 3. Fertigung:
	- ¾ Herstellungstoleranzen und –Ungenauigkeiten (Rauhigkeit, Winkel, Radien) sind in der Regel nur stichprobenartig zu erhalten und können zeitlich abhängig sein.
- 4. Modellierung:
	- ¾Turbulenzmodell, Netzauflösung
	- ¾Numerische Unsicherheiten (Diskretisierungsschema endlicher Ordnung)

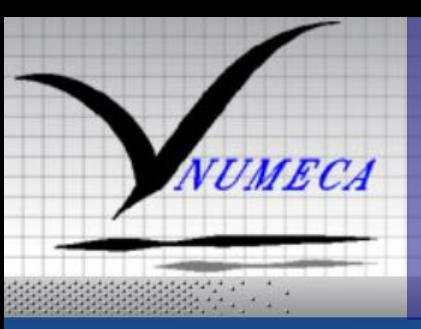

## **Vorgehensweise**  Quantifizierung der Unsicherheiten (1)

#### Statistische Beschreibung der Unsicherheiten:

1. Falls nur Maximum, Minimum und wahrscheinlichster Wert bekannt sind kann eine β- Wahrscheinlichkeitsdichtefunktionsverteilung (β-pdf distribution) angenähert werden.

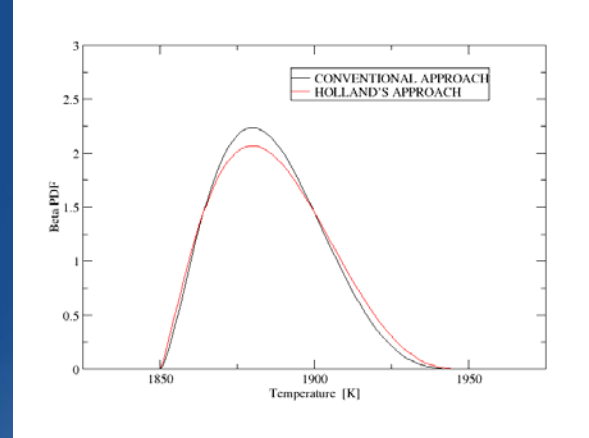

Beispiel: Eintrittstemperatur des Hochdruckteils einer Gasturbinen.

- $\triangleright$  Wahrscheinlichste Temperatur: T<sub>m</sub>  $= 1880 K$
- $\triangleright$  Kleinste mögliche Temperatur: T<sub>min</sub> = 1850 K
- ¾Größte mögliche Temperatur:
- $\boxed{\mathsf{T}_{\mathsf{max}}}$  = 1950 K

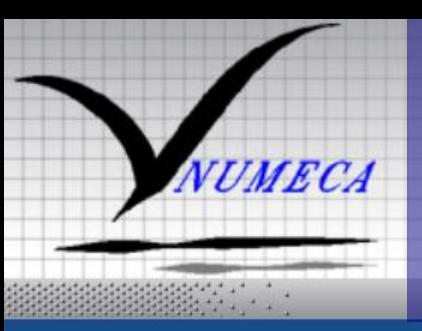

## **Vorgehensweise**  Quantifizierung der Unsicherheiten

#### Statistische Beschreibung der Unsicherheiten:

2. Falls eine empirische, statistische Datenverteilung verfügbar ist (Stichproben), dann kann mit einfachen Mitteln eine Wahrscheinlichkeitsdichtefunktion (pdf) angenähert werden (best fit).

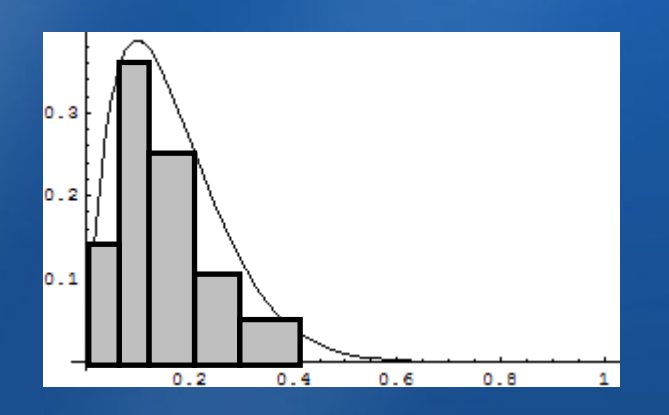

Beispiel: Rauhigkeitsverteilung an einer Radialverdichterschaufel **(Mit freundlicher Genehmigung MAN Turbo AG)** 

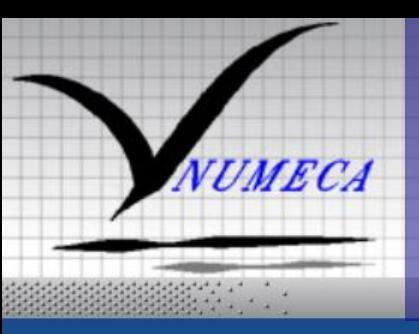

### **Vorgehensweise**  Quantifizierung der Unsicherheiten (3)

#### Statistische Beschreibung der Unsicherheiten:

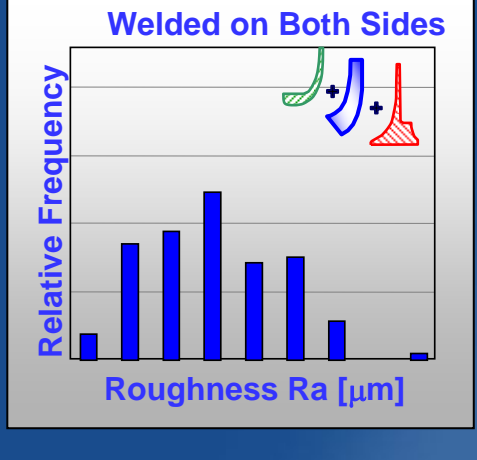

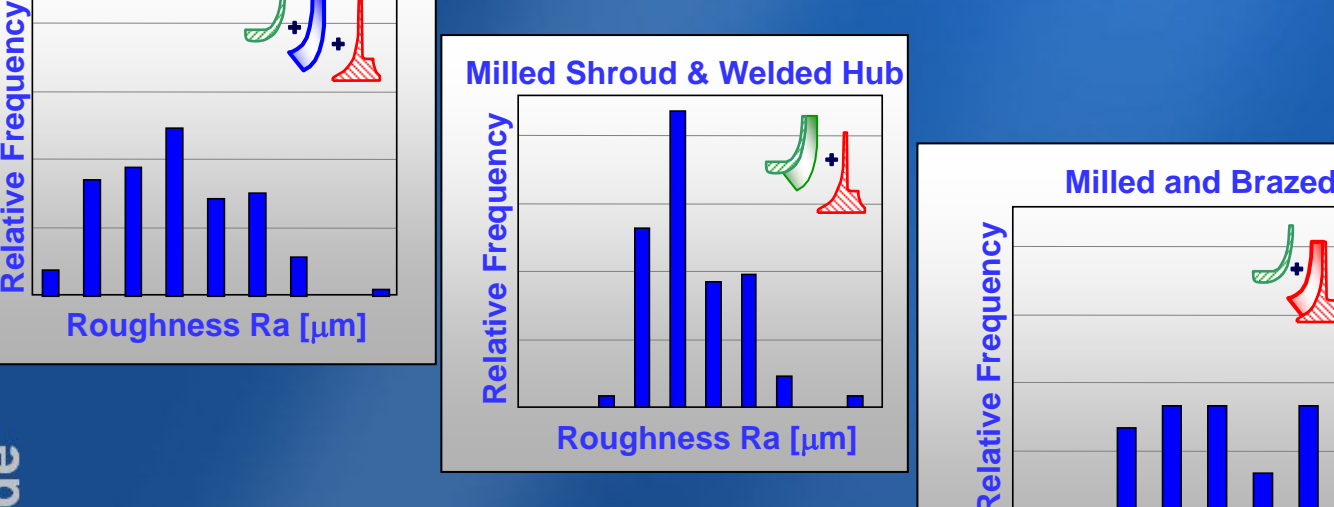

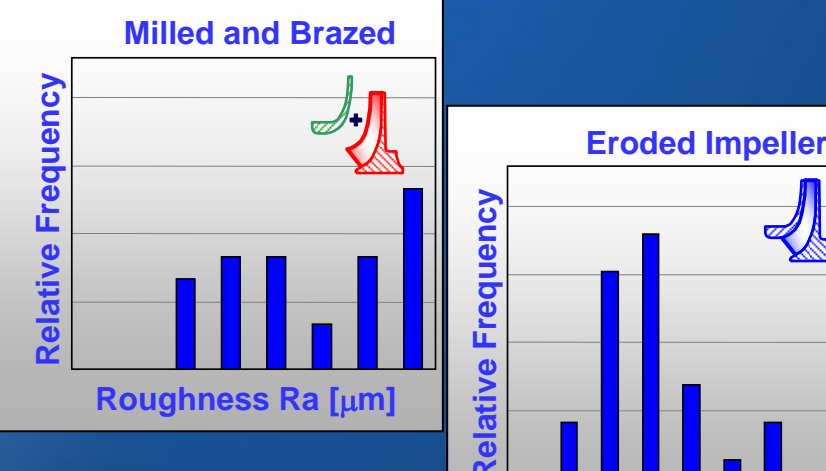

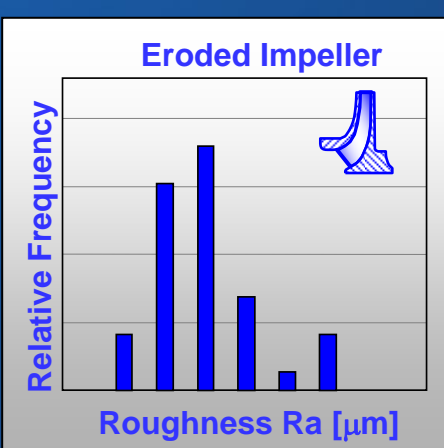

#### Beispiel:

Rauhigkeitsverteilung an einer Radialverdichterschaufel in Abhängigkeit vom Herstellungsprozess.

**Mit freundlicher Genehmigung MAN Turbo AG**

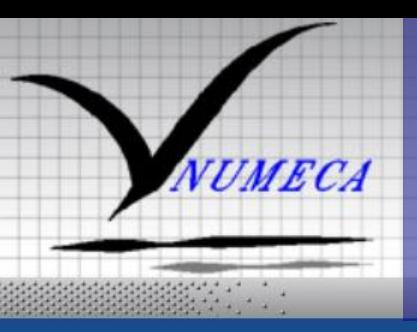

## **Vorgehensweise** Quantifizierung der Unsicherheiten (4)

#### Statistische Beschreibung der Unsicherheiten:

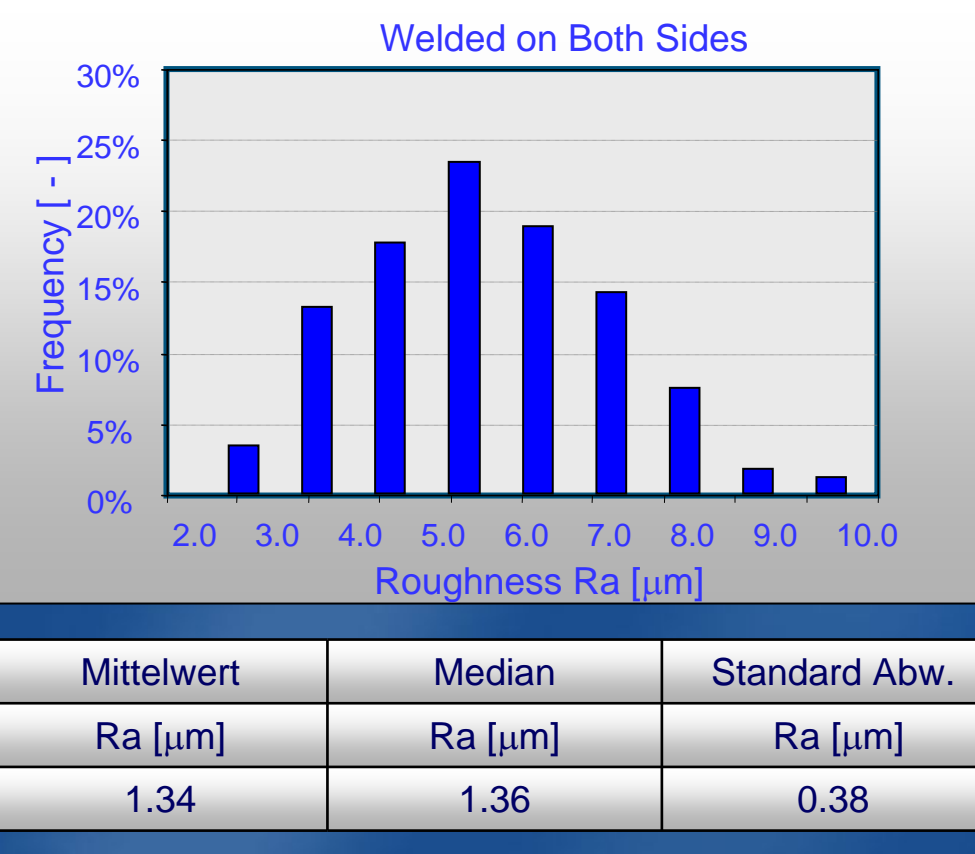

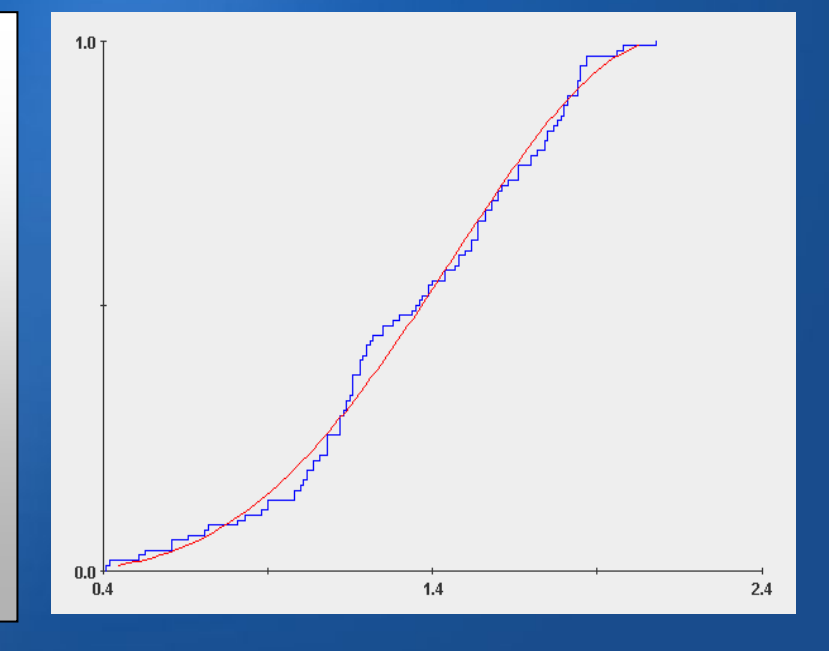

#### Standard Abw. Ausgleichskurve: Normal-Verteilung

**Mit freundlicher Genehmigung MAN Turbo AG**

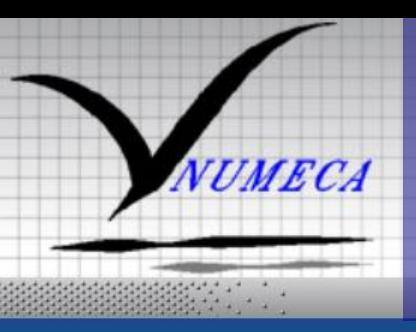

## **Vorgehensweise**  Quantifizierung der Unsicherheiten (5)

 $10$ 

#### Statistische Beschreibung der Unsicherheiten:

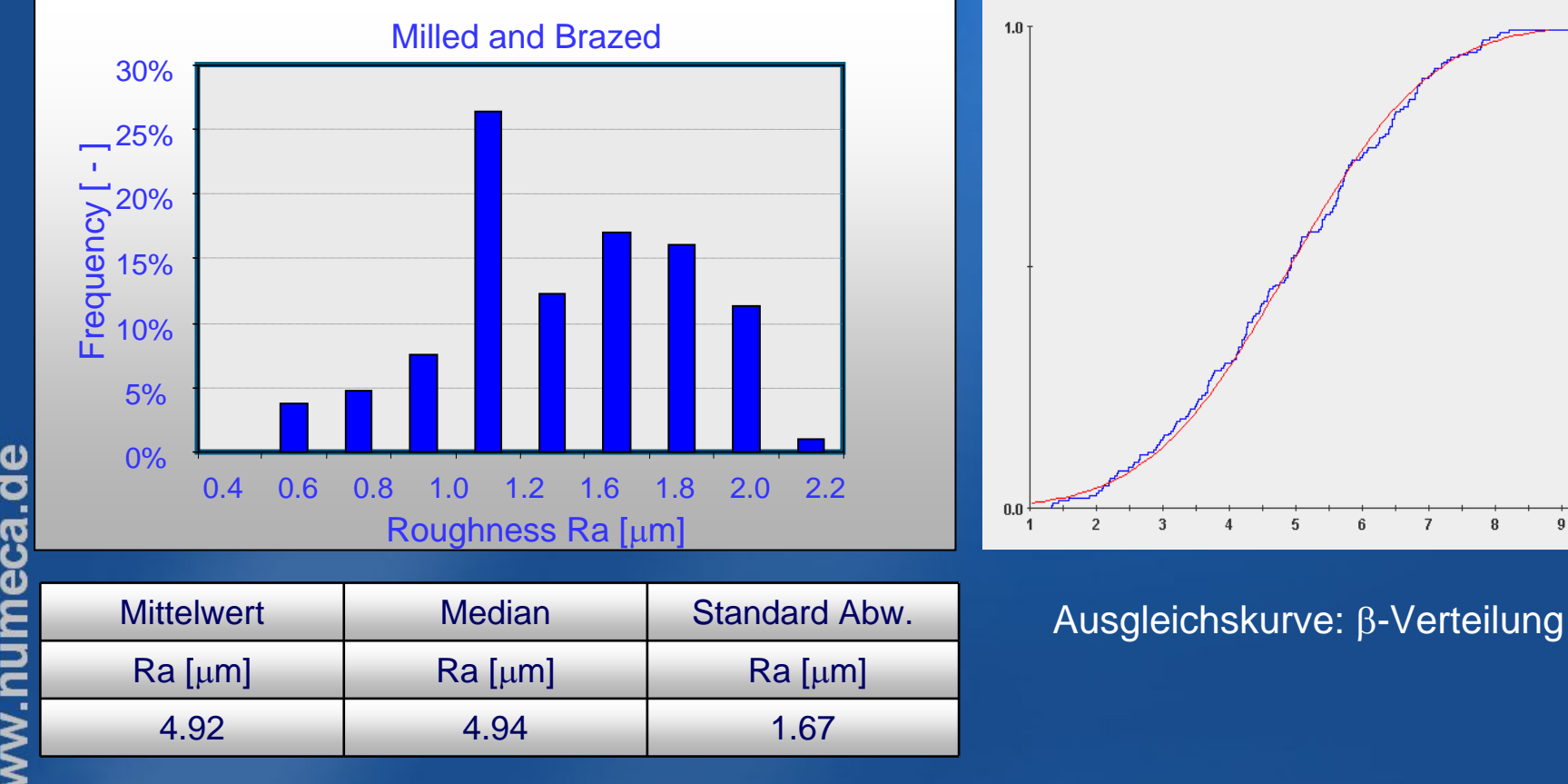

**Mit freundlicher Genehmigung MAN Turbo AG**

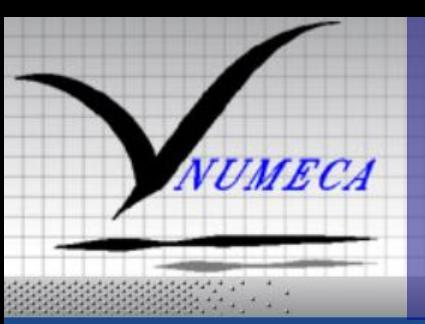

## **Implementierung**  Fortpflanzung der Unsicherheiten

- ¾ Mathematische und algorithmische Methoden werden angewendet um die Wirkung stochastischer Eingabedaten oder Modellparameter auf die Lösung der partiellen Differentialgleichungen abzubilden
- $\blacktriangleright$  Die *Polynomial Chaos Method (PCM)* scheint sich als eine geeignete Methode zu erweisen (*Wiener, 1938*).
- ¾ Die zufällige Verteilung von Strömungs- und Geometriegrößen wird dabei durch Wahrscheinlichkeitsdichtefunktionen (*pdf*) für jede Variable an jedem Punkt und zu jeder Zeit ausgedrückt.
- Alle Zufallsgrößen  $u = u(\vec{x}, t, \xi_1, ..., \xi_n)$  werden ausgedrückt durch  $u = u(\vec{x}, t, \xi_1, ..., \xi_n)$

$$
u\left(x,t,\vec{\xi}\right) = \sum_{k=0}^{P} u_k\left(x,t\right) \Psi_k(\vec{\xi})
$$

wobei Ψκ(ξ) orthogonale Polynome darstellen, die wiederum Typen von Zufallsvariablen entsprechen.

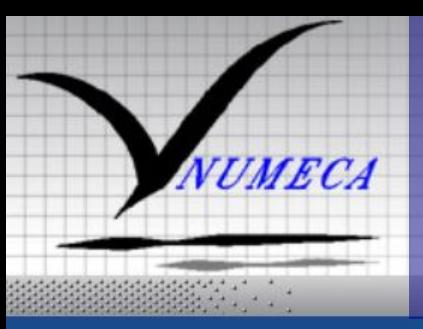

### **Implementierung**  Fortpflanzung der Unsicherheiten (2)

### Zwei Methoden sind verfügbar:

#### 1. Non-Intrusive PCM—NI-PCM

- $\triangleright$  Bei der nicht-intrusiven Methode wird der bestehende deterministische Strömungslöser als "black box" betrachtet.
- ¾ Der deterministische Strömungslöser errechnet einige stochastisch verteilte Beispielexemplare (stochastischer Raum).
- $\blacktriangleright$  Die Lösungen werden nach statistischen Methoden ausgewertet, um die relevanten statistischen Größen zu extrahieren. (*Probabilistic Collocation Method, Probabilistic Radial Basis Function Approach and Chaos Collocation*)
- $\triangleright$  Die nicht-intrusive Methode verlangt keine inneren Modifikationen des deterministischen Strömungslösers.

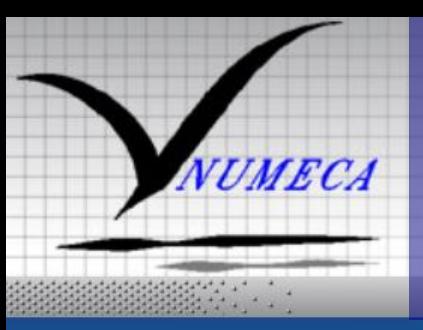

### **Implementierung**  Fortpflanzung der Unsicherheiten (3)

### Zwei Methoden sind verfügbar:

#### 2. Intrusive PCM—I-PCM

- ¾ Bei der intrusiven Methode wird jede Strömungsvariable durch eine Polynomial Chaos Reihe ausgedrückt.
- $\blacktriangleright$  Diese Reihen werden zusätzlich zu den Strömungsvariablen in die partiellen Differentialgleichungen des Strömungslösers eingeführt.
- $\blacktriangleright$  Die Lösung enthält dann einen Satz gekoppelter Gleichungen für die PCM-Koeffizienten die numerisch integriert werden können.
- ¾ Diese Art der Implementierung ist intrusiv, da sie weitgehende Modifikationen des deterministischen Strömungslösers verlangt.

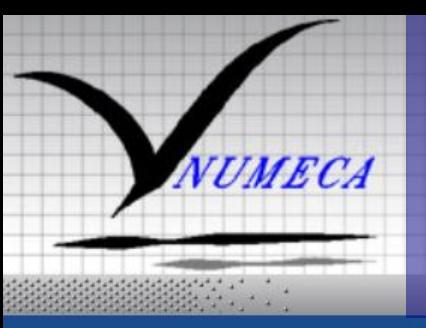

## **Implementierung**  Fortpflanzung der Unsicherheiten (5)

#### Nicht-Intrusive Methode:

- ¾ Probenverteilung (Random, DOE) und deterministische Strömungslösung über die Bandbreite der Unsicherheiten einzelner Werte.
- ¾ Auswertung der Ergebnisse nach statistischen Methoden. Abschätzung aller relevanten statistischen Parameter (Mittelwert, Median, Standardabweichung, pdf) für die vorgegebenen Auslegungsziele (Wirkungsgrad,

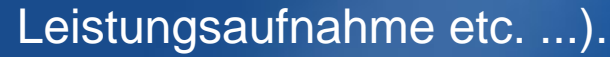

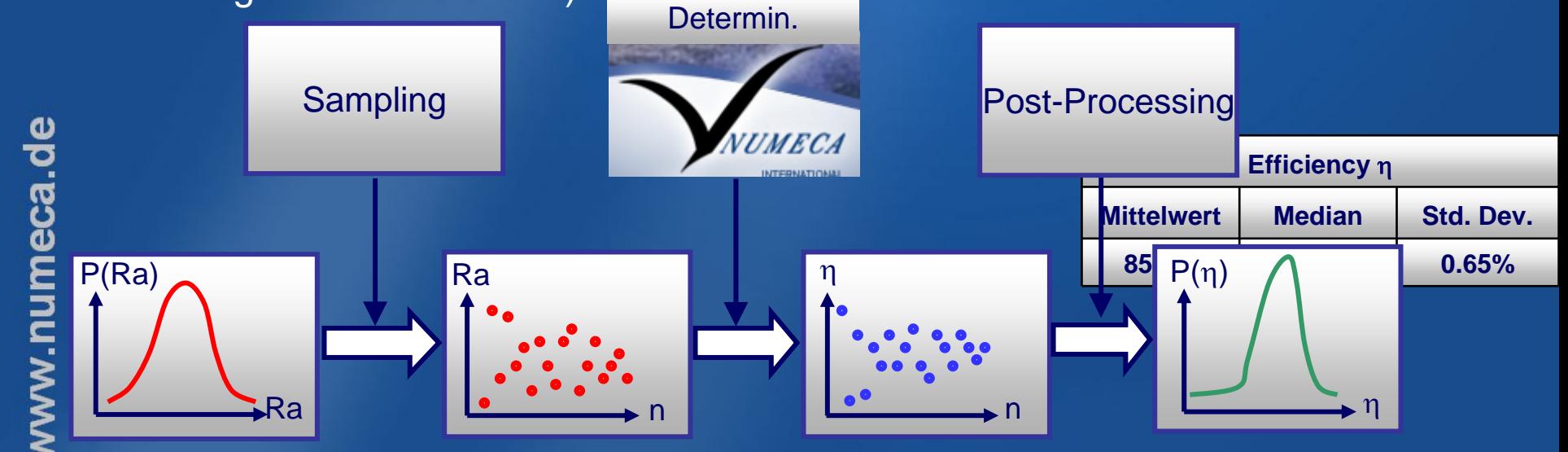

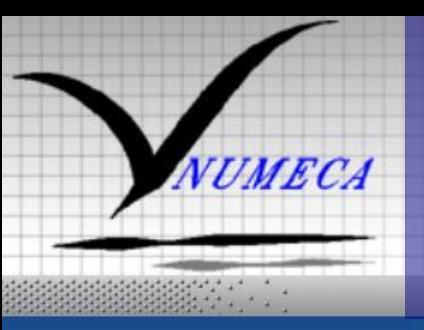

## **Implementierung**  Fortpflanzung der Unsicherheiten (4)

### Intrusive Methode:

- ¾ Nicht-deterministische CFD Simulation ähnlich wie bisher in FINE™/Turbo, aber mit einer Vorgabe von pdf's als Randbedingung.
- ¾ Analyse aller relevanten statistischen Parameter (Mittelwert, Median, Standardabweichung, pdf) für die vorgegebenen Auslegungsziele (Wirkungsgrad, Leistungsaufnahme etc. ...).

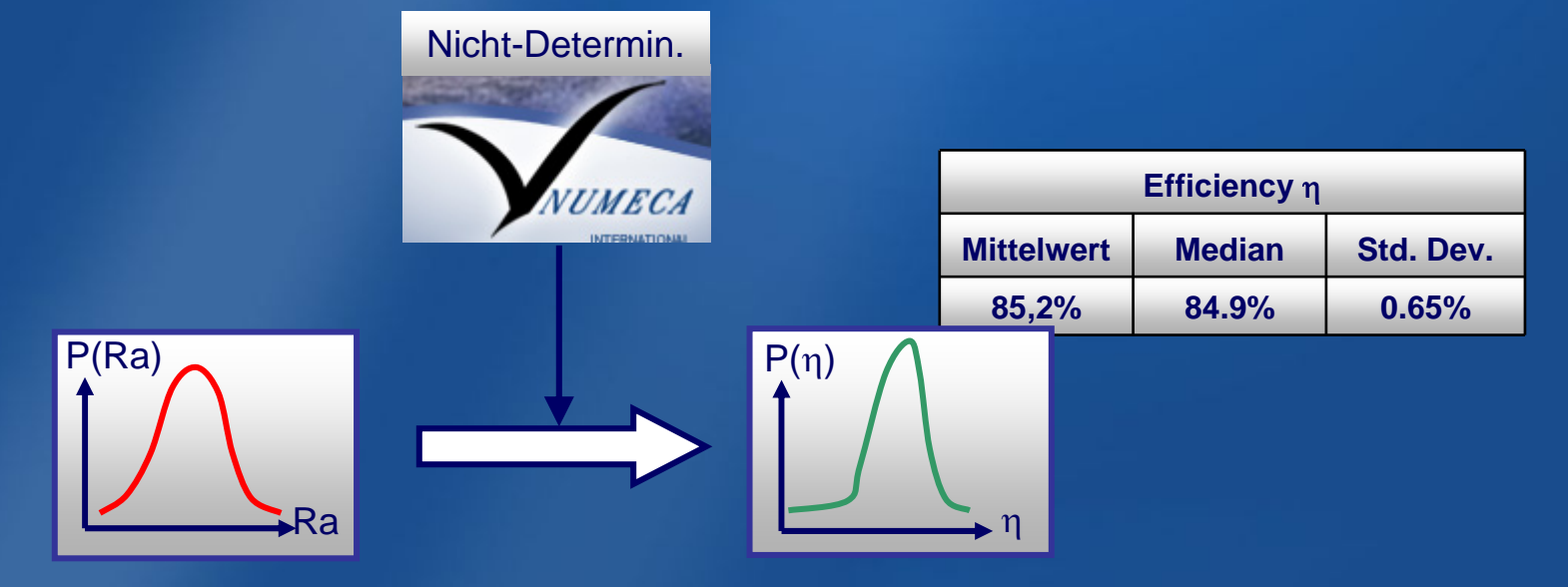

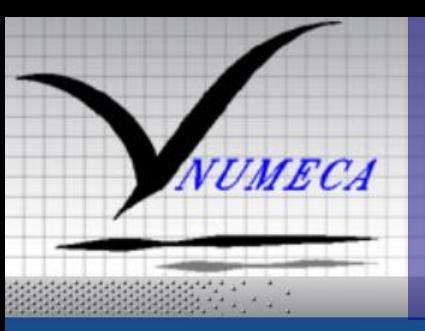

### Unsicherheiten in den Randbedingungen (1)

x/c coordinate

**Beispiel** 

#### Beispiel: NACA 0012 Profil (non-intrusive)

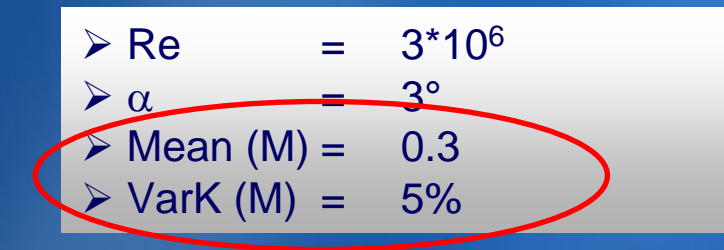

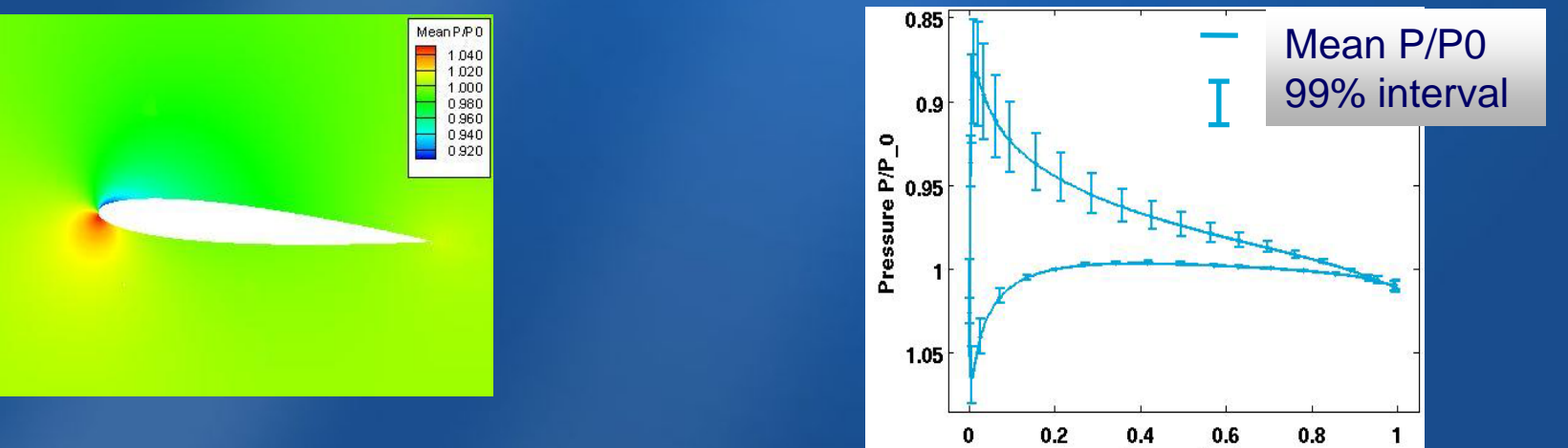

#### Strömungslöser: FINE™/Hexa

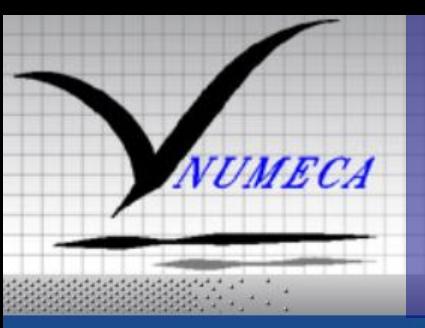

www.numeca.de

### **Beispi** Unsicherheiten in den Randbedingungen

#### Beispiel: NACA 0012 Profil (non-intrusive)

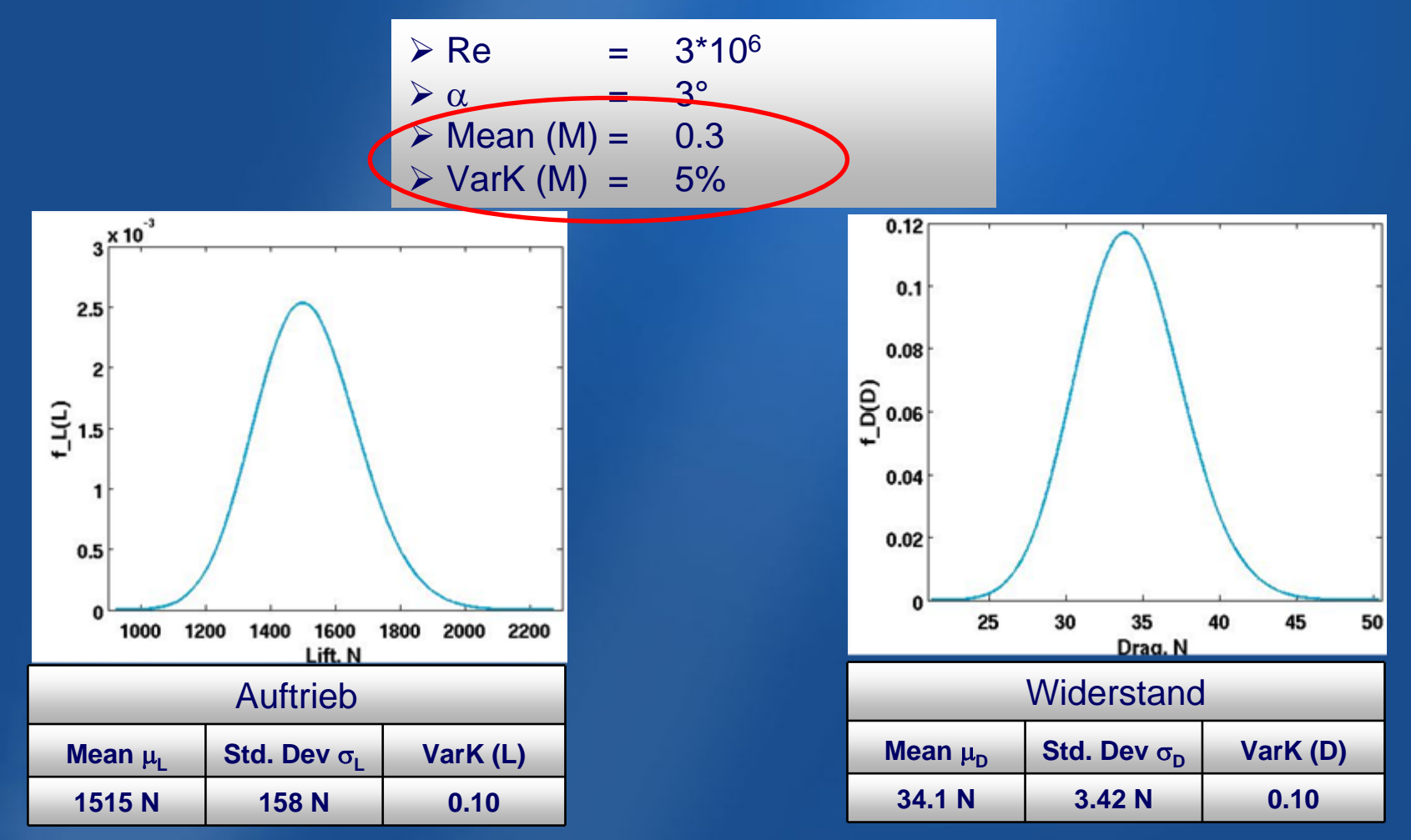

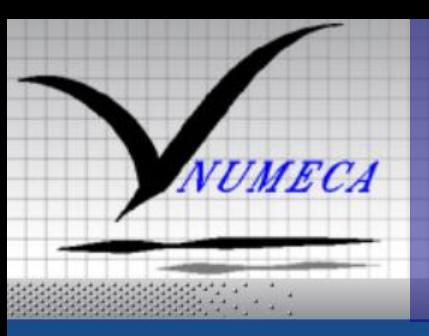

### **Beispie** Unsicherheiten in der Geometrie (1)

#### Beispiel: NACA 0012 Profil (non-intrusive)

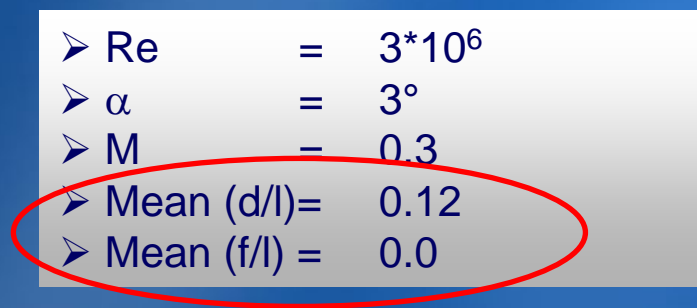

- ¾ Unsicherheit in der Profildicke (Gauß'sche Normalverteilung, Standardabweichung 0.425%) und
- ¾ Unsicherheit in der Profilwölbung (Mittelwert 0, Gauß'sche Normalverteilung, Standardabweichung 0.447%)

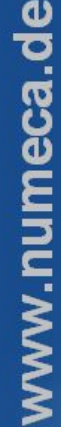

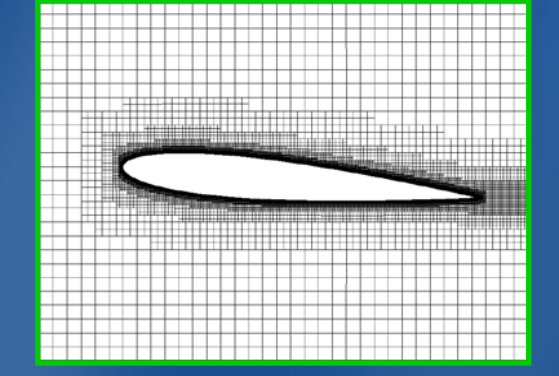

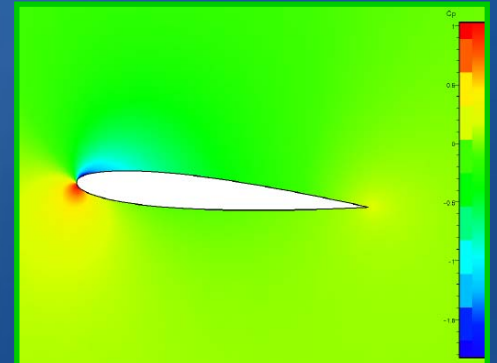

1. Dresdner Probabilistik Workshop, 9.-10. Oktober 2008 Strömungslöser: FINE™/Hexa

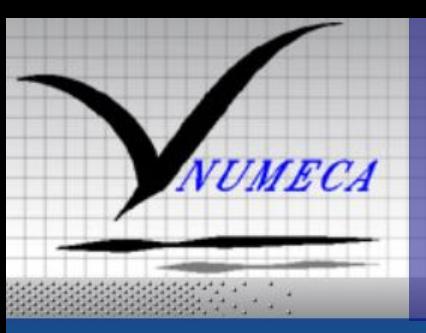

### **Beispiel**  Unsicherheiten in der Geometrie

#### Beispiel: NACA 0012 Profil (non-intrusive)

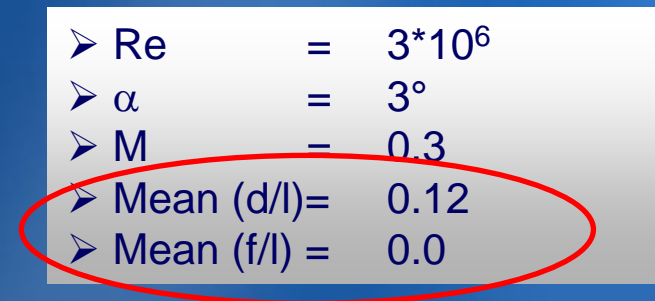

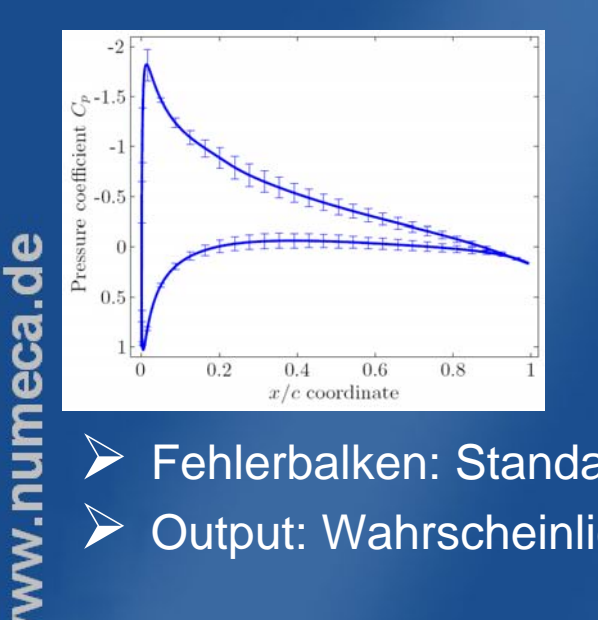

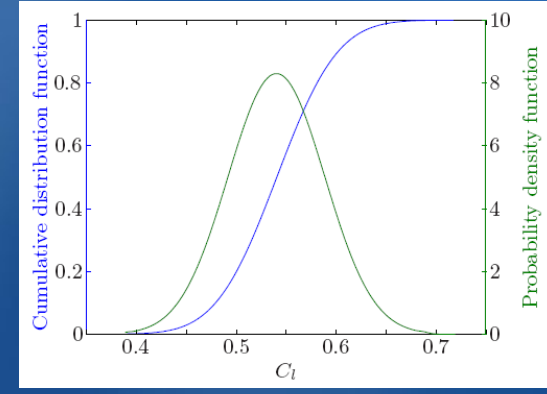

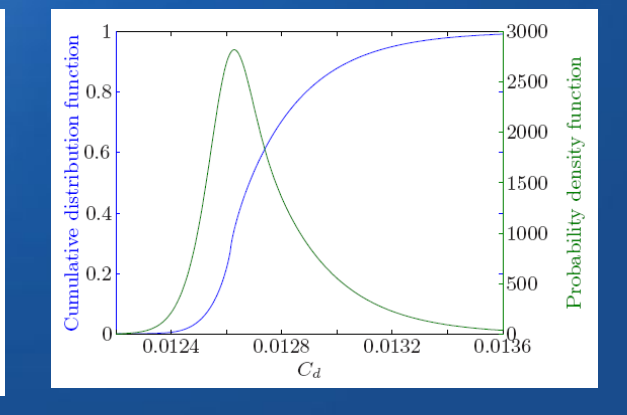

¾ Fehlerbalken: Standardabweichung des Profildruckkoeffizienten ¾Output: Wahrscheinlichkeitsdichte (pdf's) von Auftrieb und Widerstand

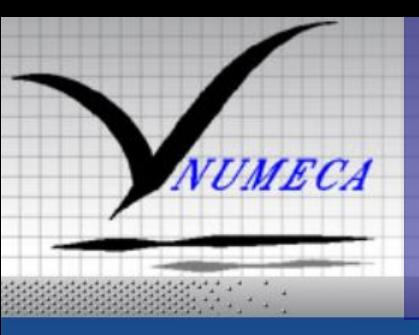

### Unsicherheiten in Geometrie & Randbedingungen

#### Beispiel: NACA 0012 Profil (non-intrusive)

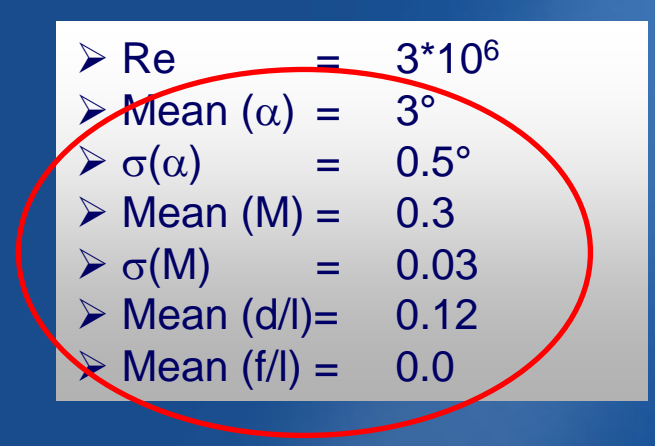

¾ Unsicherheiten: Machzahl, <sup>α</sup>, Profildicke und – Wölbung.

**Beispiel** 

- ¾ Annahme: Alle Parameter folgen einer Gauß'schen Verteilung.
- ¾ Zur Fortpflanzung der vier mit Unsicherheiten behafteten Parametern werden 35 Exemplare aus einer 4-dimensionalen Halton Verteilung verwendet.

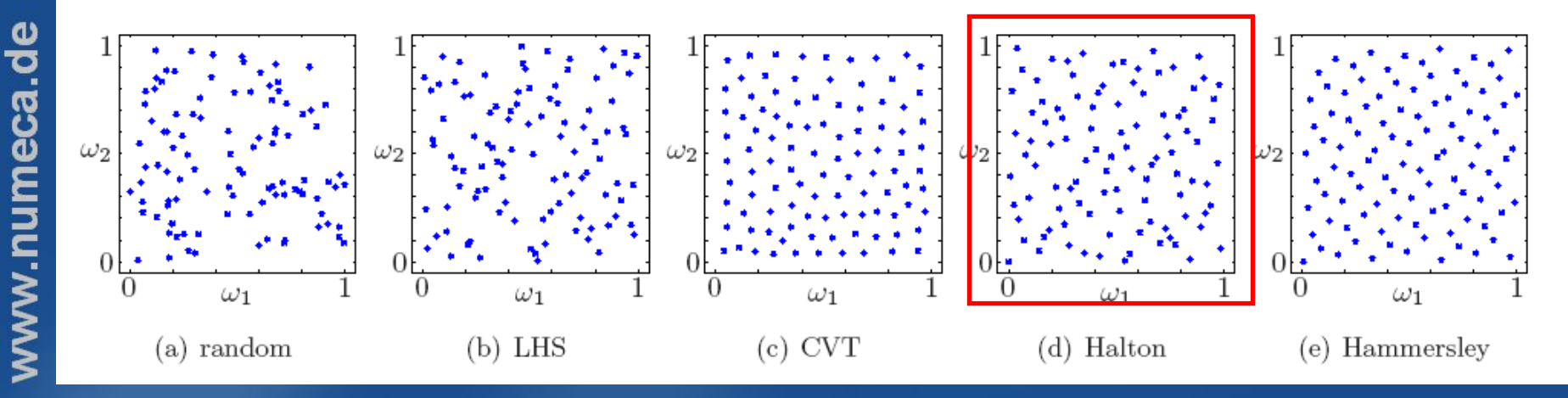

1. Dresdner Probabilistik Workshop, 9.-10. Oktober 2008

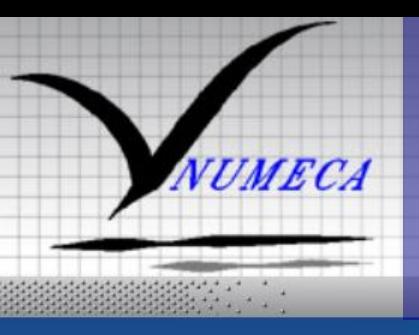

### Unsicherheiten in Geometrie & Randbedingungen

#### Beispiel: NACA 0012 Profil (non-intrusiv)

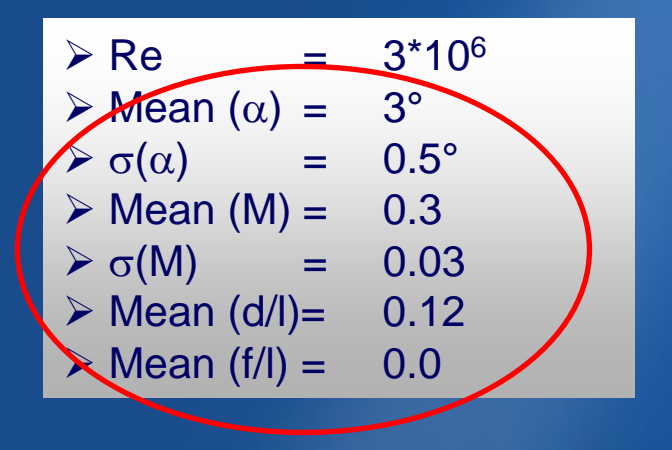

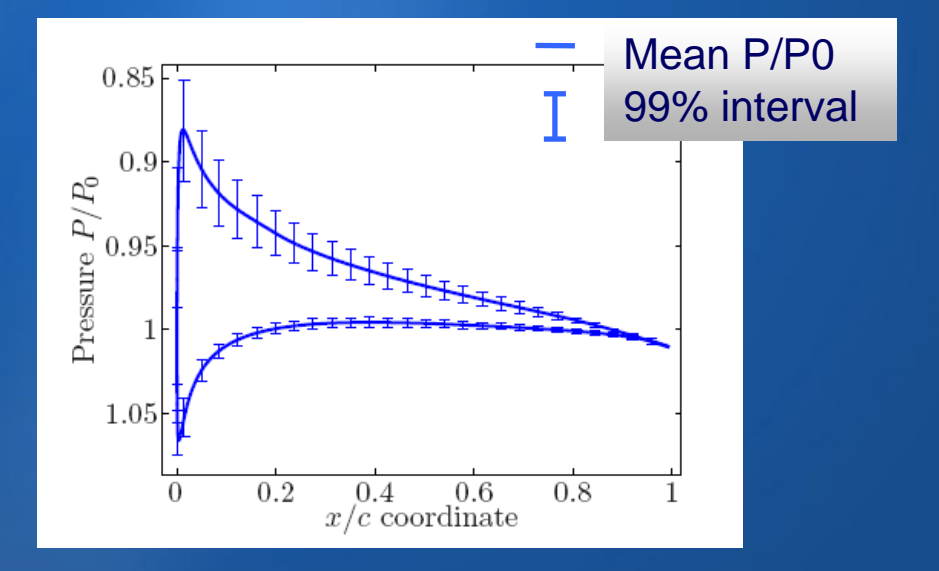

**Beispiel** 

www.numeca.de

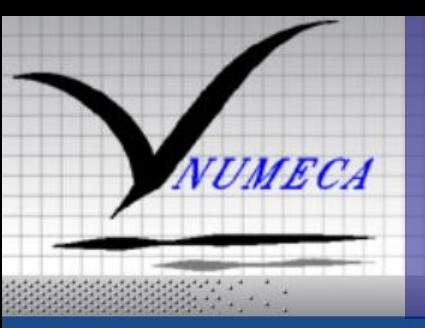

### **Beispi** Unsicherheiten in der Modellierung

#### Beispiel: Lid Driven Cavity (intrusiv)

¾Die turbulente Viskosität wird mit einer Standard Abweichung von 10% bezogen auf ihren Mittelwert betrachtet.

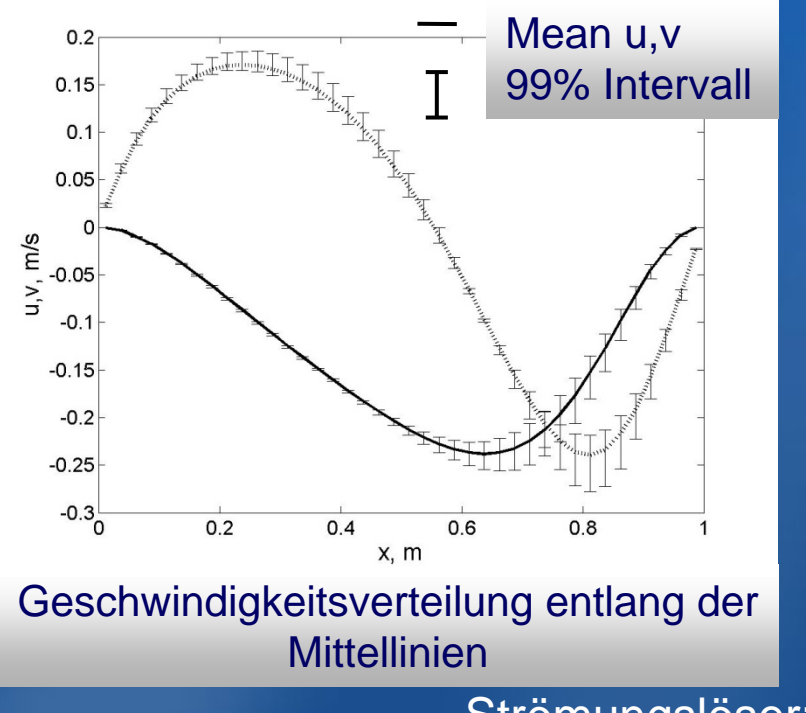

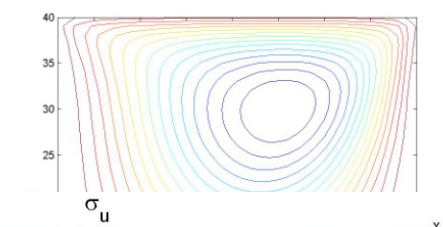

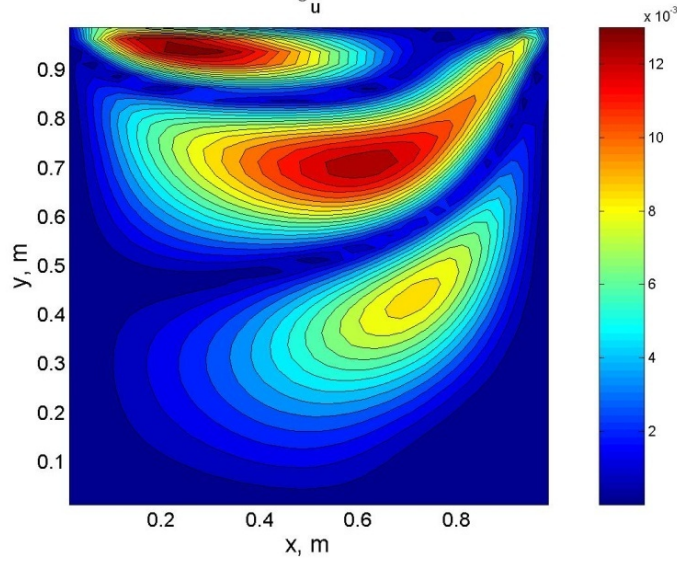

#### Standardabweichung der Horizontalgeschwindigkeit

Strömungslöser: FINE™/Turbo

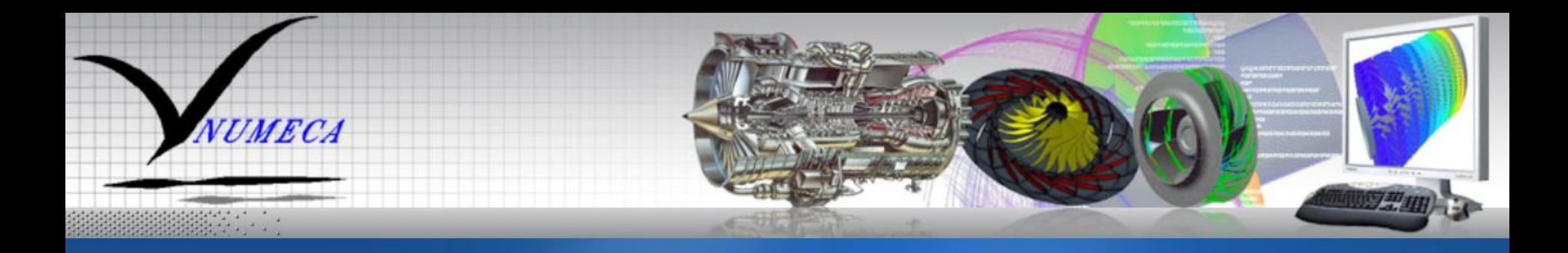

## **Thank You!**

*NUMECA, a New Wave in Fluid Dynamics*

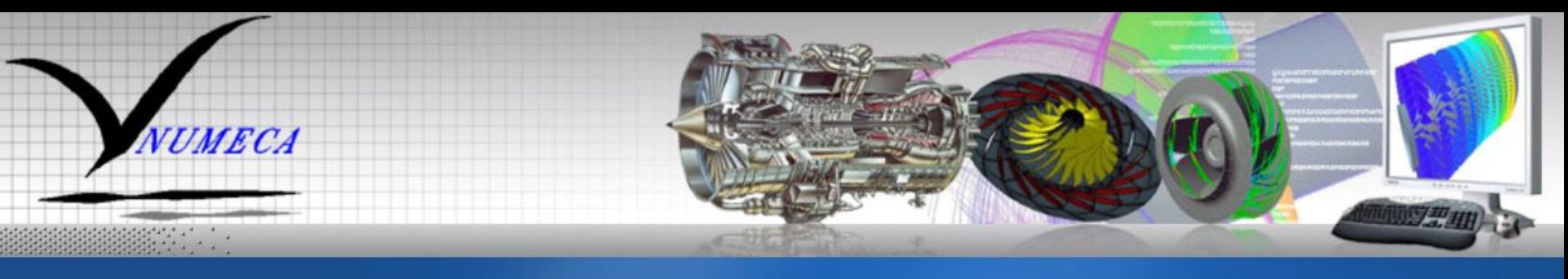

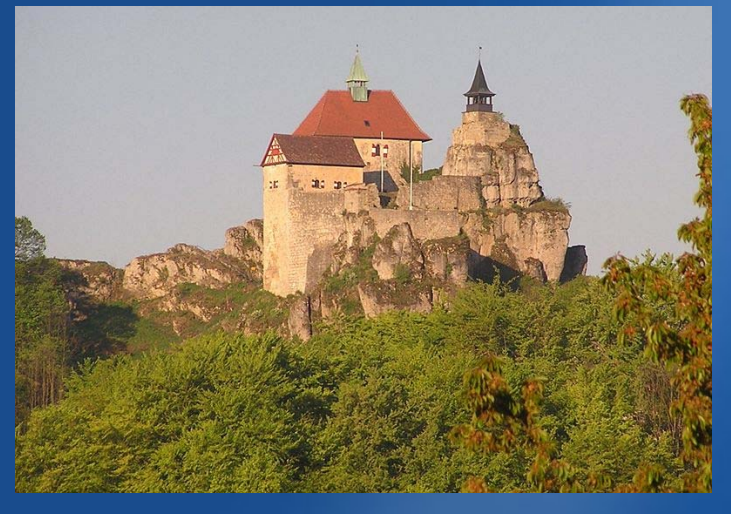

NUMECA German User Conference 2008 on Advanced CFD Applications & Advanced CFD Applications & Methods in Turbomachinery

10 – 11 November 2008Nürnberg, Germany

numeca.de

# **Thank You!**

*NUMECA, a New Wave in Fluid Dynamics*

U<sup>BU</sup>Bill

Guest Speaker:

Dawes